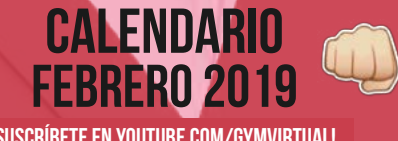

## **CALENDARIO 2019** a **FEBRERO 2019** a **forcebook.com/gymvirtual**<br> **EFEBRERO 2019** a function communical de transformation de transformation de transformation de transformation de transformation de transformation de transfor

**O** [Facebook.com/gymvirtual](https://www.facebook.com/gymvirtual/%3Ffref%3Dts) **O** [Twitter.com/Gymvirtual\\_com](https://twitter.com/GymVirtual_com) **[Instagram.com/gymvirtual\\_com](https://www.instagram.com/gymvirtual_com/)**<br> **a** Youtube.com/Gymvirtual

 $00000$ 

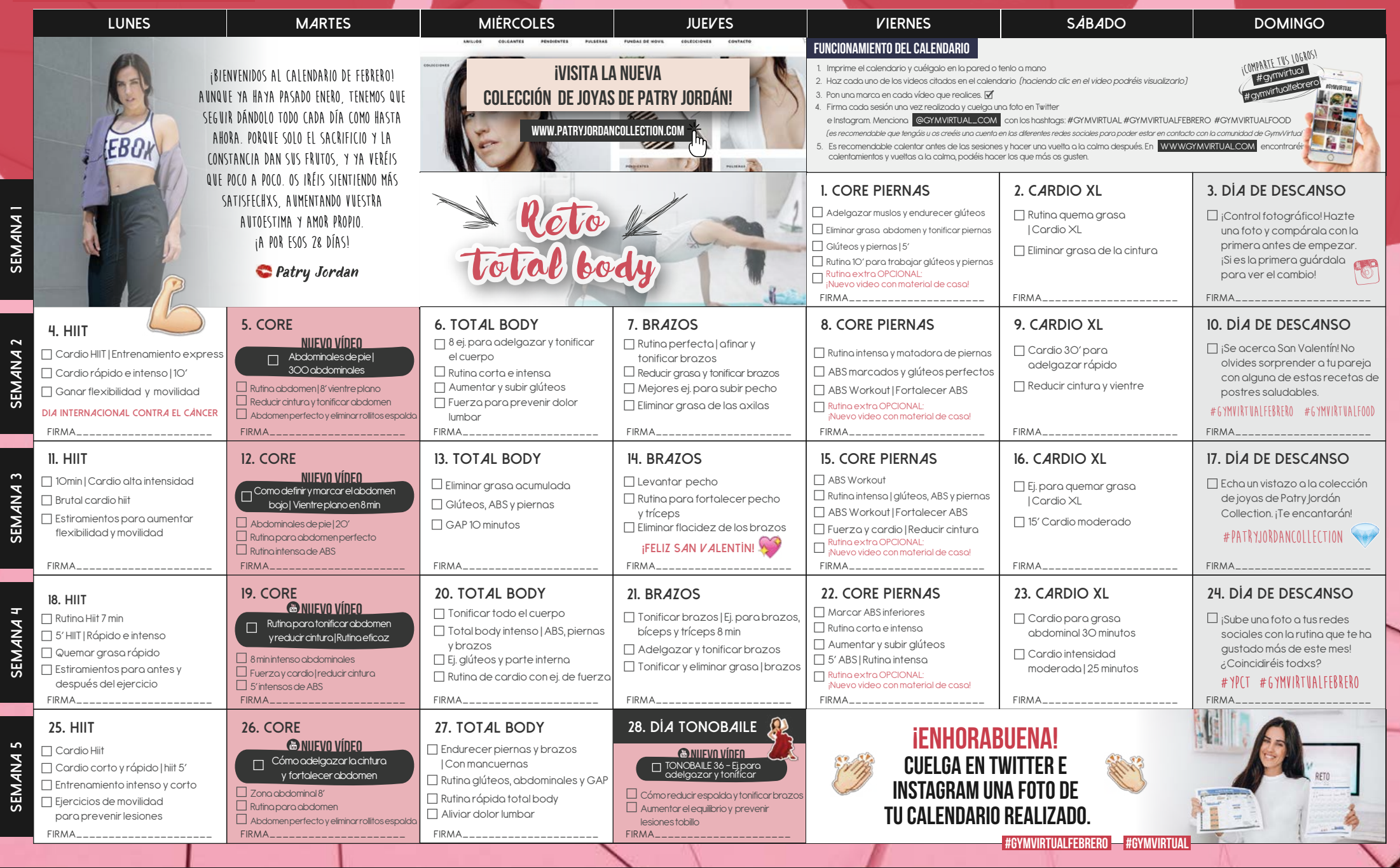

WWW.GYMVIRTUAL.COM